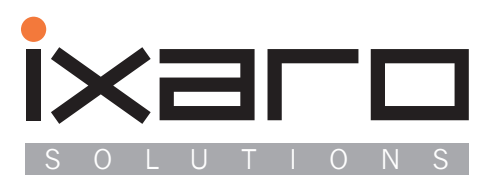

п × r.

n н i.

 $\mathcal{L}$ 

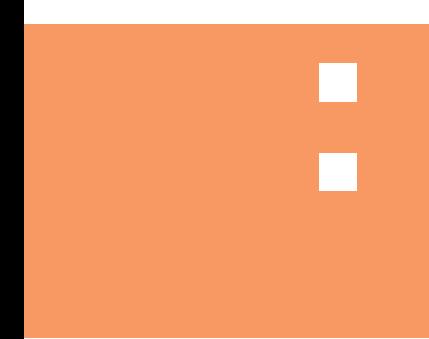

# IXARO-Pager-System

Webbasierte Software Systemvoraussetzungen

## **Systemvoraussetzungen**

## **Grundsätzliche Erwägungen**

Die Webapp der Firma Ixaro-Solutions benötigt für einen korrekten Betrieb einen Apache-Webserver, eine MySQL-Datenbank und eine Tomcat Umgebung. Dafür wird die Anwendung XAMPP eingesetzt, die diese Softwarepordukte mitbringt.

Aufgrund diverser Installationen bei Kunden kann die nachfolgende Empfehlung für die Hardwareund Softwareumgebung für einen ordnungsgemäßen Betrieb des Produktes gegeben werden.

## **Hardware- und Softwareanforderungen**

Für einen ordnungsgemäßen Betrieb reicht ein normaler Bürorechner heutigen Maßstabes aus. Dieser sollte mindestens folgende Voraussetzungen erfüllen:

- Pentium Dual Core CPU mit 3GHz Taktfrequenz oder größer
- 4 GB Hauptspeicher aktueller Geschwindigkeit
- 300 GB Festplatte
- Windows 7 Professional 64 Bit mit allen aktuellen Patches
- Aktueller Virenscanner
- Bei schwankenden Stromverhältnissen: USV
- Verwendung des Mozilla Firefox als Standardbrowser

Der Rechner wird in die vorhandene IT-Infrastruktur integriert; bei einer Domaine als Domainenrechner, bei einer Arbeitsgruppe als Mitgliedsrechner der Arbeitsgruppe.

#### **Wichtig: Der Rechner ist nicht über DHCP, sondern über eine feste IP-Adresse ins lokale Netz einzubinden.**

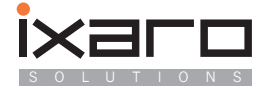

## **Weitere Möglichkeiten**

Neben der Grundkonfiguration sind – ja nach Firmennetz- weitere Möglichkeiten machbar.

## **1. Windows Server Umgebung und virtuelle Serverumgebung**

 Ein direkter Einsatz auf dem Server empfiehlt sich nicht. Stattdessen kann auf dem Server eine virtuelle Maschine installiert werden (VM-Ware, VMWarePlayer, Virtual Box oder ähnl.). Ein laufender Rechner aus dem Firmennetzwerk kann als "Spender" für das Image für die Virtuelle Maschine genutzt werden. Dafür kann die Software "vConverter SC" von Vizioncore verwendet werden. Damit ist es möglich, den kompletten Rechner in einen virtuelle Maschine zu packen und diese auf der Virtuellen Maschine des Zielsystems zum Laufen zu bringen. Sollte das nicht gewünscht werden, kann in der Virtuellen Maschine auch ein eigenes Windows 7 Professional installiert werden.

#### **2. Linux oder Mac-Umgebungen**

Hier gilt das unter 1. gesagte: Es wird auf dem Zielrechner eine Windows 7 Professional Virtuelle Maschine aufgesetzt.

Damit ist der Rechner für die Installation der Ixaro Webapp ausgerüstet.

## **IXARO Installation**

Die Installation der Ixaro Webapp wird wie in der Installationsanleitung beschrieben, vom Kunden vor Ort oder per Fernwartung oder vor Ort durch Ixaro- Servicepartner durchgeführt.

Nach der erfolgreichen Installation auf dem jetzt als Webserver eingerichteten Rechners ist auf den Rechnern, die auf die Anwendung zugreifen sollen, als Standard-Internetbrowser Mozilla Firefox zu installieren. Der Internet Explorer empfiehlt sich als Standard-Internetbrowser nicht, da er sehr häufig Probleme verursacht. Daneben ist eine Sicherheit, so wie sie bei Mozilla Firefox durch die offene Entwicklerplattform existiert, hier nicht gewährleistet. Das Bundesamt für Sicherheit in der Informationstechnik (BSI) hat diverse Male vor massiven Sicherheitslücken in diesem Browser gewarnt und deshalb auch vom Einsatz dieses Browsers abgeraten.

## **Sicherung**

Bei Bedarf kann die My-SQL-Datenbank täglich auf einem externen Laufwerk, das zweckmäßiger Weise an einem sicheren Ort ans Netzwerk angeschlossen wird, über ein Backup-Programm gesichert werden. Dafür ist ein Dump der Datenbank zu ziehen, der dann täglich auf das Speichermedium übertragen wird. Bei Bedarf sind wir hier jederzeit gerne bereit, diese Sicherung zu implementieren.

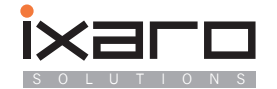

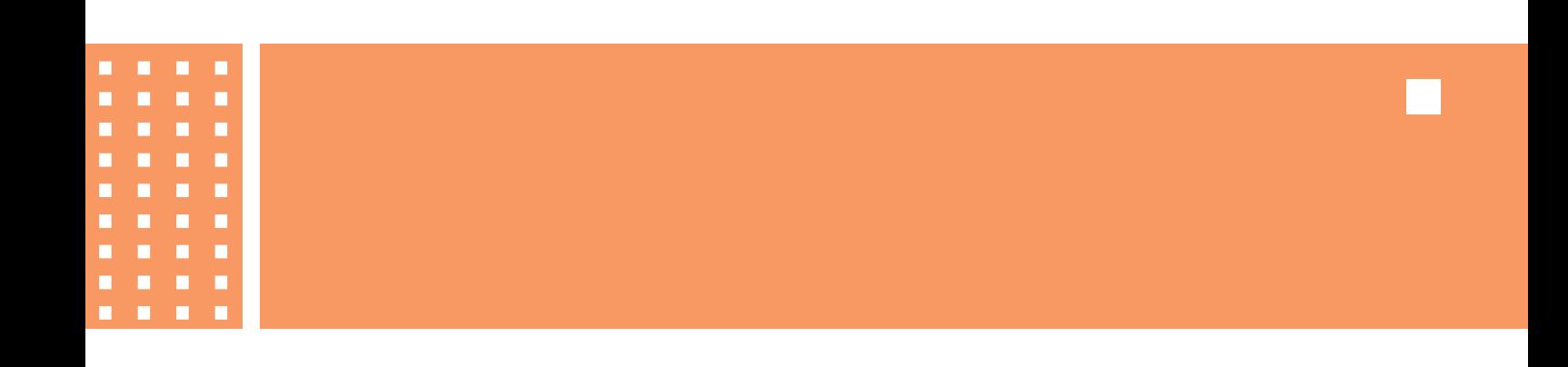

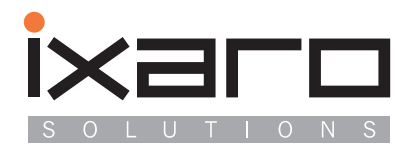

IXARO Solutions Saarburger Ring 32 D-68229 Mannheim T...........+49 621.14596 www.ixaro.com +49 621.48 17 99 71 F...........+49 621.156 58 22 email.... info@ixaro.com